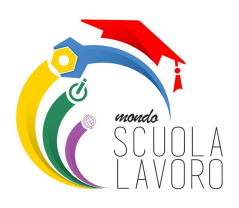

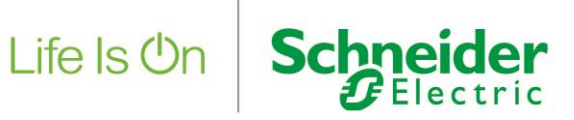

Percorso Formativo

# **"Innovazioni Tecnologiche nell'Automazione e Controllo Industriale"**

per gli studenti del IIS "Capizzi" - Bronte (CT) presso Schneider Electric, via Orbetello 140 – Torino

### Programma prima giornata – Inizio Ore **09.00** – Fine Ore **18.00**

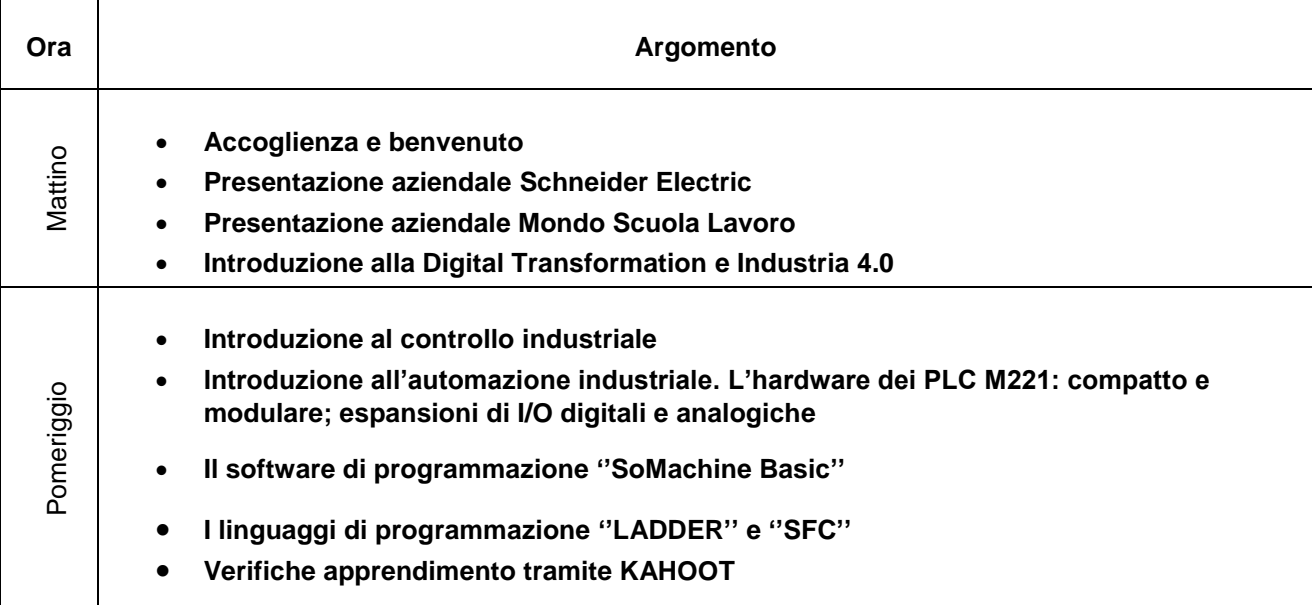

Programma seconda giornata – Inizio Ore **08.30** – Fine Ore **17.30**

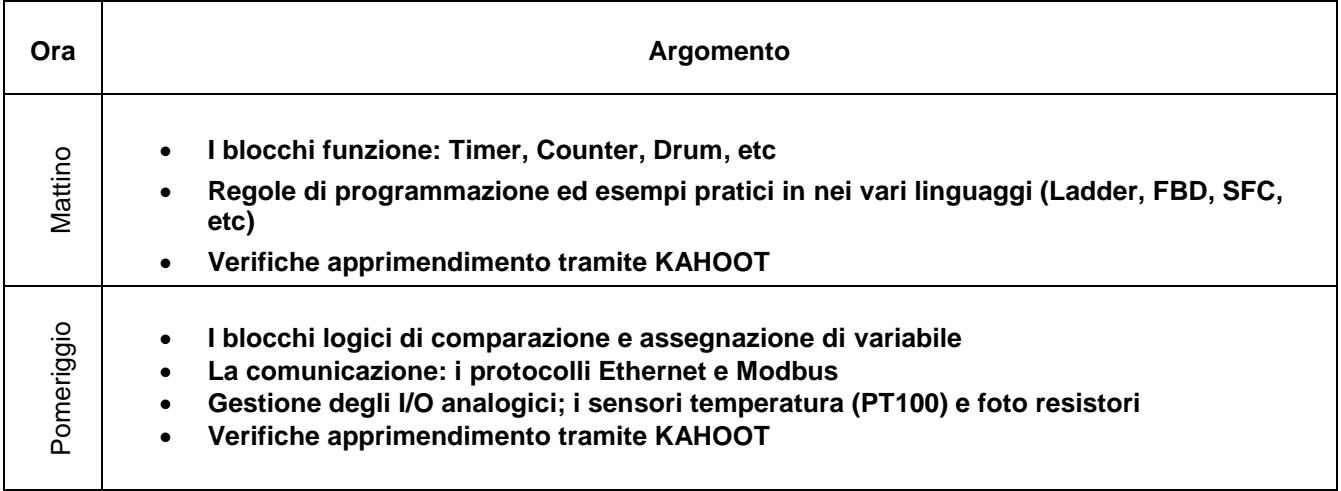

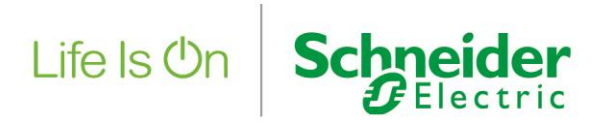

## Programma terza giornata – Inizio Ore **08.30** – Fine Ore **17.30**

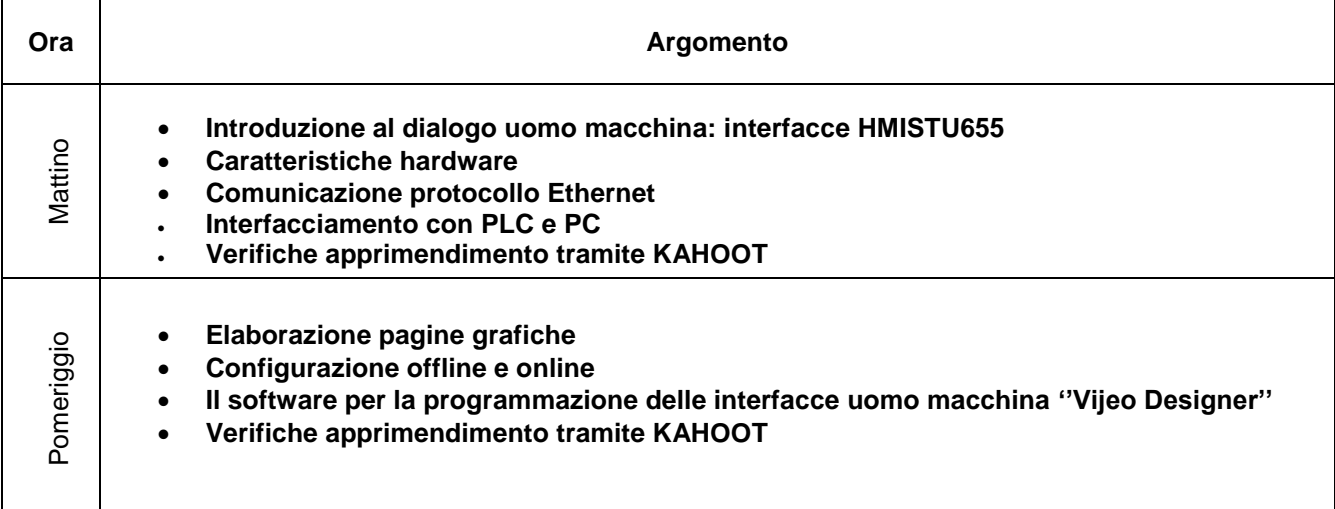

## Programma quarta giornata – Inizio Ore **08.30** – Fine Ore **16.00**

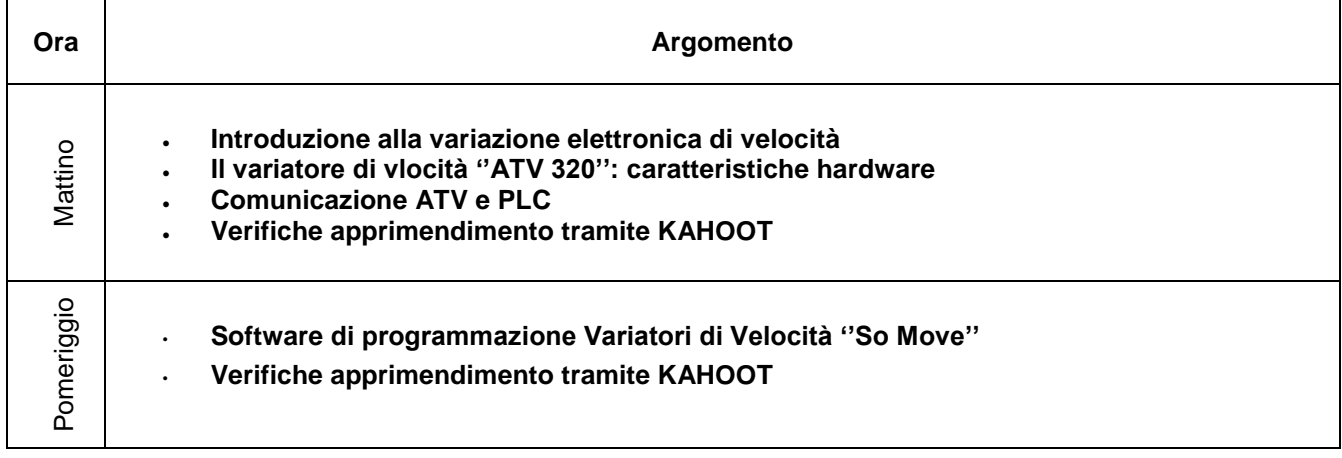

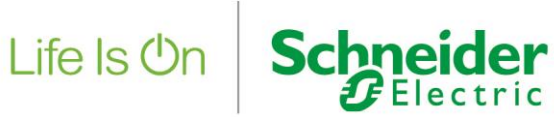

### Programma quinta giornata – Inizio Ore **08.30** – Fine Ore **17.00**

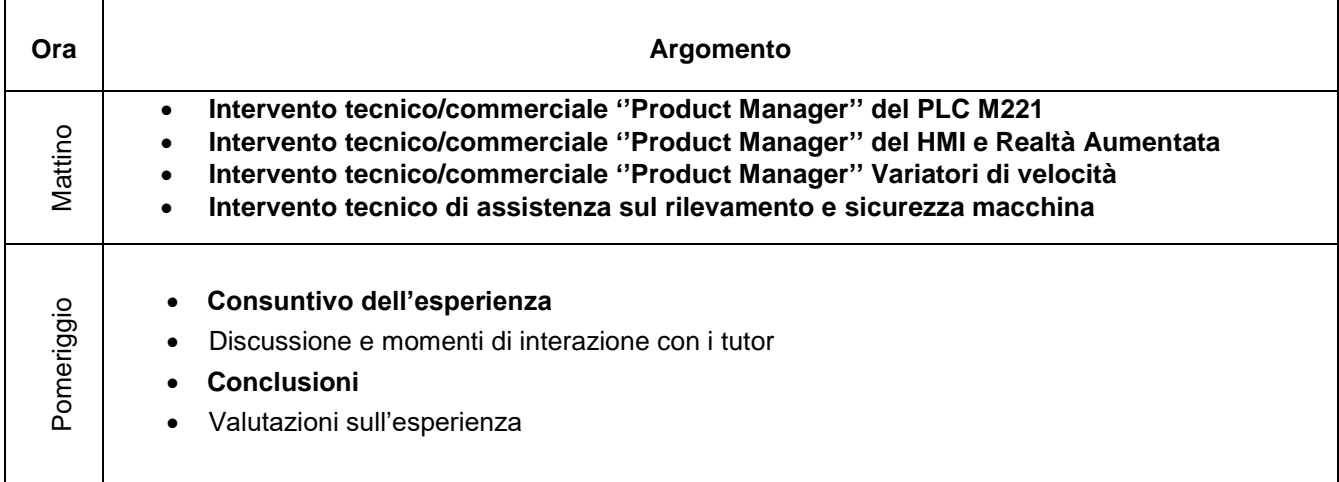

#### **Note:**

**durante le attività formative sono previsti dei momenti di interattività con i docenti, pertanto invitiamo i partecipanti a portare con sé il proprio tablet o smartphone!**

Riferimenti:

Organizzazione, gestione e presidio locale: **Roberto PICARI** email: [roberto.picari@mondoscuolalavoro.it](mailto:roberto.picari@mondoscuolalavoro.it) Tel. 345 7690824\